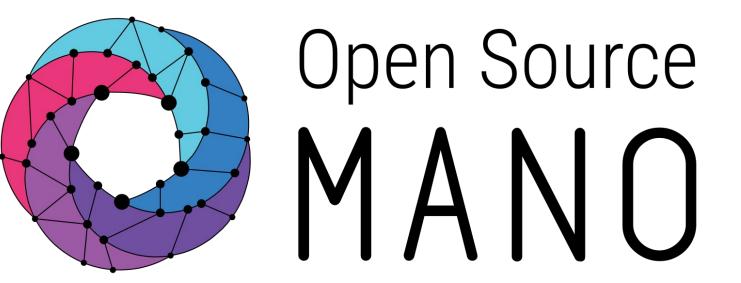

# HACKFEST 11 -- OAI 5GC Onboarding

**TEAM HAWK** 

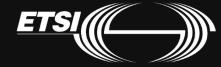

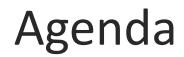

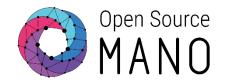

- Team Introduction and Task Distribution
- Demo -- Task 1
  - Procedures and Issues faced
- Demo -- Task 2
  - Procedures and Issues faced
- Demo -- Task 3
  - Procedures and Issues faced
- Demo -- Task 4 and 5
  - Procedures and Issues faced
- Conclusion

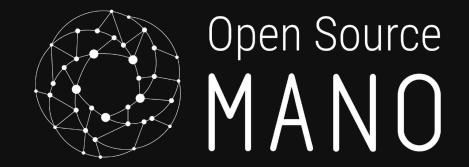

# Team Intro & Task Distribution TEAM HAWK

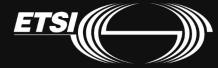

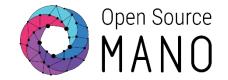

| TEAM MEMBERS                  | TASK ORGANIZATION            |
|-------------------------------|------------------------------|
| Akshay Jain                   | Task 1, Task 5, Presentation |
| Alejandro Llorens-Carrodeguas | Task 3, Task 5, Presentation |
| Andrés Meseguer Valenzuela    | Task 2, Presentation         |
| Cristina Cervelló-Pastor      | Task 3, Task 5, Presentation |
| Irian Leyva-Pupo              | Task 3, Task 5, Presentation |
| Kashif Mehmood                | Task 1, Task 4, Presentation |

• Kindly note that this is just a broad description. Everyone was somehow involved in all the tasks as we helped each other out. Hence, In a way everyone worked equally.

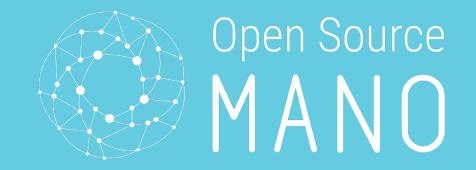

# Task - 1: OAI 5GC deployment using Helm Charts TEAM HAWK

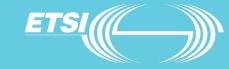

© ETSI

## Demo - Task 1

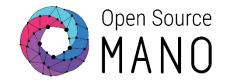

## Helm and Kubernetes Deployment

|         |              |             | stnamespace=oai<br>e is group-readable. This is insecure. Location: /ho | ome/ubuntu/.kube/config    |
|---------|--------------|-------------|-------------------------------------------------------------------------|----------------------------|
|         |              |             | e is world-readable. This is insecure. Location: /ho                    |                            |
| NAME    | NAMESPACE    | RÉVISION    | UPDATED STATUS                                                          | CHART APP VERSION          |
| amf     | oai          | 1           | 2021-09-15 13:09:06.905108978 +0000 UTC deployed                        | oai-amf-1.1.0 1.1.0        |
| gnb     | oai          | 1           | 2021-09-15 13:13:35.645824943 +0000 UTC deployed                        | oai-gnb-0.1.1 v1           |
| nysql   | oai          | 1           | 2021-09-15 08:21:48.493250725 +0000 UTC deployed                        | mysql-1.6.9 5.7.30         |
| nr-ue   | oai          | 1           | 2021-09-15 13:14:37.603161968 +0000 UTC deployed                        | oai-nr-ue-0.1.1 v1         |
| nrf     | oai          | 1           | 2021-09-15 13:07:07.570519836 +0000 UTC deployed                        | oai-nrf-1.1.0 1.1.0        |
| smf     | oai          | 1           | 2021-09-15 13:09:51.241910295 +0000 UTC deployed                        | oai-smf-1.1.0 1.1.0        |
| spgwu   | oai          | 1           | 2021-09-15 13:11:25.046298447 +0000 UTC deployed                        | oai-spgwu-tiny-1.1.2 1.1.2 |
| ubuntu@ | hackfest-mic | rok8s-3:~\$ |                                                                         |                            |

| ubuntu@hackfest-microk8s-3:~\$ ku |       |         |          | 105 |
|-----------------------------------|-------|---------|----------|-----|
| NAME                              | READY | STATUS  | RESTARTS | AGE |
| oai-nrf-5bcd85fd69-pdlh7          | 2/2   | Running | Θ        | 28h |
| oai-spgwu-tiny-5b5f5f49fd-5m627   | 2/2   | Running | Θ        | 28h |
| oai-amf-84cd7f6b4c-d26zj          | 2/2   | Running | Θ        | 28h |
| mysql-86577dbd58-zmv4r            | 1/1   | Running | Θ        | 32h |
| oai-nr-ue-65957c8bb8-hj247        | 2/2   | Running | 5        | 28h |
| oai-gnb-ffd5d6cd7-ws5fv           | 2/2   | Running | 3        | 28h |
| oai-smf-7dd779f9f9-nqlx6          | 2/2   | Running | 1        | 28h |
| ubuntu@hackfest-microk8s-3:~\$    |       |         |          |     |

## Demo - Task 1 (Verification and Testing)

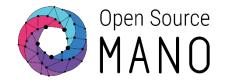

## 5GC Network Connectivity

ubuntu@hackfest-microk8s-3:~/logs\$ kubectl logs oai-smf-7dd779f9f9-nqlx6 smf | grep 'Received N4 ASSOCIATION SETUP RESPONSE from an UPF'
[2021-09-16T18:06:02.065593] [smf] [smf\_n4 ] [info ] Received N4 ASSOCIATION SETUP RESPONSE from an UPF
ubuntu@hackfest-microk8s-3:~/logs\$ kubectl logs oai-spgwu-tiny-5b5f5f49fd-5m627 spgwu | grep 'Received SX HEARTBEAT REQUEST' | wc -l
2806
ubuntu@hackfest-microk8s-3:~/logs\$ kubectl logs -c amf oai-amf-84cd7f6b4c-d26zj | grep Connected | grep gnb-rfsim | wc -l
200

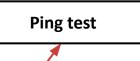

#### UE Connectivity

| .0.0.0     | Gateway<br>169.254.1.1 | Genmask<br>0.0.0.0 | UG | Metric<br>0 | 0 |   | Iface<br>eth0 |
|------------|------------------------|--------------------|----|-------------|---|---|---------------|
| 2.1.1.0    | 0.0.0.0                | 255.255.255.0      | U  | 0           | Θ | Θ | oaitun_ue     |
| 69.254.1.1 | 0.0.0.0                | 255.255.255.255    | ÜH | Û           | Û | Û | eth0          |
|            |                        |                    |    |             |   |   |               |

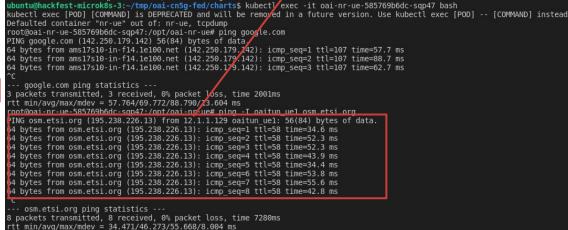

## Demo - Task 1 (Issues)

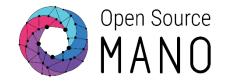

## Static IP Configuration for gNB, and NR-UE

- Subnet from the calico network (10.1.115.x)
- Configuration in gNB, NR-UE values.yaml, deployment.yaml.
- <u>Issue related to mismatch and conflict of IPs</u> due to allocation to other CN elements
- Thanks to Sagar and many hours resolved.

## RAN & E2E Connectivity

- <u>The same issue with the conflict of IPs and also</u> <u>misconfigured IP in the NR-UE</u>
- NR-UE not able to connect and oaitun\_ue1 interface down
- Thanks to Sagar and many hours resolved.

| config:                                                                                                    |
|----------------------------------------------------------------------------------------------------|
| timeZone: "Europe/Paris"                                                                                          |
| rfSimulator: "server"                                                                                             |
| useSATddMono: "yes"                                                                                               |
| gnbName: "gnb-rfsim"                                                                                              |
| <pre>mcc: "208" # check the information with AMF, SMF, UPF/SPGWU</pre>                                            |
| <pre>mnc: "95" # check the information with AMF, SMF, UPF/SPGWU</pre>                                             |
| <pre>mncLength: "2" # check the information with AMF, SMF, UPF/SPGWU</pre>                                        |
| <pre>tac: "1" # check the information with AMF</pre>                                                              |
| <pre>nssaiSst: "1" #currently only 4 standard values are allowed 1,2,3,4</pre>                                    |
| nssaiSd0: "1" #values in hexa-decimal format                                                                      |
| nssaiSdl: "112233"                                                                                                |
| amfIpAddress: "10.1.115.101" # amf ip-address currently we can not provide the amf service name to be used by gNB |
| <pre>gnbNgaIfName: "eth0" #ngap interface</pre>                                                                   |
| gnbNgaIpAddress: "10.1.115.100"                                                                                   |
| <pre>gnbNguIfName: "eth0" #gtu interface for upf/spgwu</pre>                                                      |
| gnbNguIpAddress: "10.1.115.100"                                                                                   |
| useAdditionalOptions: "sa -Erfsim"                                                                                |

## gNB

| <pre>config:<br/>timeZone: "Europe/Paris"<br/>rfSimulator: "10.1.115.100"<br/>fullImsi: "208950000000031"<br/>fullKey: "0C0A34601D4F076773<br/>opc: "63bfa50ee6523365ff14c1<br/>dnn: "oai"</pre> |                                                              |
|----------------------------------------------------------------------------------------------------|--------------------------------------------------------------|
| nssaiSst: "1"<br>nssaiSd: "1"                                                                                                    | <pre># configure according to gnb and amf, smf and upf</pre> |
| useAdditionalOptions: "-E                                                                                                    | sarfsim -r 106numerology 1 -C 3619200000nokrnmod"            |

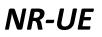

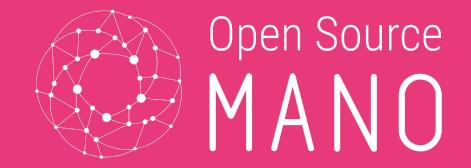

# Task 2: OAI 5GC deployment using JuJu-Charms TEAM HAWK

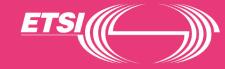

Team Hawk -- OAI deployment through OSM hackfest presentation

© ETSI

## Demo - Task 2 (Procedures)

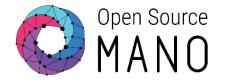

Installation of Juju

\$ sudo snap install charmcraft

\$ sudo snap install lxd
\$ sudo adduser \$USER lxd
\$ newgrp lxd
\$ lxd init --auto

\$ sudo snap install juju --classic

## Demo - Task 2 (Procedures)

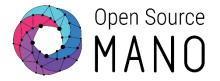

Get the charms and deploy

git clone https://github.com/charmed-osm/oai-bundle.git

| cd oai-bundle |
|---------------|
|---------------|

juju add-model oai-10

./build.sh

juju deploy ./bundle.yaml --trust

| ubuntu@hackfest-m | icrok8s-3:~/tmp/oai-bundle\$ ls |
|-------------------|---------------------------------|
| README.md         | oai-gnb-operator                |
| build.sh          | oai-nr-ue-operator              |
| bundle.yaml       | oai-nrf-operator                |
| deploy.sh         | oai-smf-operator                |
| oai-amf-operator  | oai-spgwu-tiny-operator         |
| oai-db-operator   |                                 |

## Demo - Task 2 (Verification and Testing)

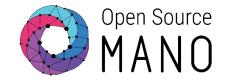

## Check status

| ubuntu@hackf<br>Model<br>oai-final-da                                             | Contr                                                                        | oller                                        | Cloud/R                                            |                                                                                       | Versi  | on SL | A<br>supported |     | estamp<br>21:47z |                |         |
|-----------------------------------------------------------------------------------|------------------------------------------------------------------------------|----------------------------------------------|----------------------------------------------------|---------------------------------------------------------------------------------------|--------|-------|----------------|-----|------------------|----------------|---------|
| App                                                                               | Version                                                                      | Status                                       | Scale                                              | Charm                                                                                 |        | Store | Channel        | Rev | OS               | Address        | Message |
| amf                                                                               |                                                                              | active                                       | 1                                                  | oai-amf                                                                               |        | local |                | 0   | kubernetes       | 10.152.183.96  |         |
| db                                                                                |                                                                              | active                                       | 1                                                  | oai-db                                                                                |        | local |                | 0   | kubernetes       | 10.152.183.191 |         |
| gnb                                                                               |                                                                              | active                                       | 1                                                  | oai-gnb                                                                               |        | local |                | 0   | kubernetes       | 10.152.183.183 |         |
| nr-ue                                                                             |                                                                              | active                                       | 1                                                  | oai-nr-ue                                                                             | 2      | local |                | 0   | kubernetes       | 10.152.183.120 |         |
| nrf                                                                               |                                                                              | active                                       | 1                                                  | oai-nrf                                                                               |        | local |                | 0   | kubernetes       | 10.152.183.95  |         |
| smf                                                                               |                                                                              | active                                       | 1                                                  | oai-smf                                                                               |        | local |                | 0   | kubernetes       | 10.152.183.220 |         |
| spgwu-tiny                                                                        |                                                                              | active                                       | 1                                                  | oai-spgwu                                                                             | l-tiny | local |                | 0   | kubernetes       | 10.152.183.196 |         |
| Unit<br>amf/0*<br>db/0*<br>gnb/0*<br>nr-ue/0*<br>nrf/0*<br>smf/0*<br>spgwu-tiny/0 | Workle<br>active<br>active<br>active<br>active<br>active<br>active<br>active | e id<br>e id<br>e id<br>e id<br>e id<br>e id | le 10<br>le 10<br>le 10<br>le 10<br>le 10<br>le 10 | dress<br>.1.115.81<br>.1.115.114<br>.1.115.109<br>.1.115.95<br>.1.115.89<br>.1.115.76 | Ports  | Messa | ge             |     |                  |                |         |

## Demo - Task 2 (Issues)

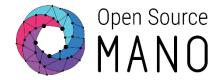

- There were no charms for gnb and nr-ue
- IP with ue: Detected a bug, and reported to @David. Also gave some ideas to solve it

ubuntu@hackfest-microk8s-3:~/tmp/oai-bundle\$ microk8s.kubectl -n oai-09 logs amf-0 -c amf | less 2021-09-15T14:10:37.259Z [oai\_amf] [2021-09-15T16:10:37.259104] [AMF] [amf\_n1 ] [error] An error occurred while connecting to db: Unknown MySQL server host '10.1.115.89:3306' (0) 2021-09-15T14:10:37.259Z [oai\_amf] [2021-09-15T16:10:37.259142] [AMF] [amf\_n1] [error] Cannot connect to MySQL 2021-09-15T14:10:37.260Z [oai amf] 0x0000000000000000 2021-09-15T14:10:37.260Z [oai amf] [2021-09-15T16:10:37.260706] [AMF] [nas mm] [warn] IE ie eap message is not available 2021-09-15T14:10:37.290Z [oai amf] [2021-09-15T16:10:37.289780] [AMF] [amf n2] [info] Encoding DOWNLINK NAS TRANSPORT message, sending 2021-09-15T14:10:37.445Z [oai amf] InitiatingMessage ::= { 2021-09-15T14:10:37.446Z [oai amf] procedureCode: 4 2021-09-15T14:10:37.446Z [oai\_amf] criticality: 1 (ignore) value: DownlinkNASTransport ::= { 2021-09-15T14:10:37.446Z [oai amf] 2021-09-15T14:10:37.446Z [oai amf] protocollEs: ProtocollE-Container ::= { DownlinkNASTransport-IEs ::= { 2021-09-15T14:10:37.446Z [oai amf] 2021-09-15T14:10:37.446Z [oai amf] id: 10 2021-09-15T14:10:37.446Z [oai\_amf] criticality: 0 (reject) 2021-09-15T14:10:37.446Z [oai amf] value: 1 2021-09-15T14:10:37.446Z [oai\_amf] 2021-09-15T14:10:37.446Z [oai amf] DownlinkNASTransport-IEs ::= { 2021-09-15T14:10:37.446Z [oai\_amf] id: 85 2021-09-15T14:10:37.446Z [oai\_amf] criticality: 0 (reject) 2021-09-15T14:10:37.446Z [oai amf] value: 1037432706 2021-09-15T14:10:37.446Z [oai amf] 2021-09-15T14:10:37.446Z [oai\_amf] DownlinkNASTransport-IEs ::= { 2021-09-15T14:10:37.446Z [oai amf] id: 38 2021-09-15T14:10:37.446Z [oai\_amf] criticality: 0 (reject) 2021-09-15T14:10:37.446Z [oai amf] value: 7E 00 56 02 02 00 00 21 00 00 00 00 00 00 00 00 00 2021-09-15T14:10:37.446Z [oai amf] 2021-09-15T14:10:37.446Z [oai amf] 00 00 00 00 00 00 00 00 20 10 00 00 00 00 00 00 2021-09-15T14:10:37.446Z [oai amf] 00 00 00 00 00 00 00 00 00 00 00 2021-09-15T14:10:37.446Z [oai\_amf] 2021-09-15T14:10:37.446Z [oai amf] 2021-09-15T14:10:37.446Z [oai amf] 2021-09-15T14:10:37.447Z [oai amf] 2021-09-15T14:10:37.448Z [oai\_amf] er.encoded(552) 2021-09-15T14:10:37.524Z [oai amf] [2021-09-15T16:10:37.524488] [AMF] [sctp ] [info ] \*\*\*\* [Assoc id 67, Socket 19] Received a msg (length 67) from port 38412, on stream 1, PPID 60 \*\*\*\* 2021-09-15T14:10:37.525Z [oai amf] InitiatingMessage ::= { 2021-09-15T14:10:37.525Z [oai amf] procedureCode: 46 2021-09-15T14:10:37.525Z [oai amf] criticality: 1 (ignore)

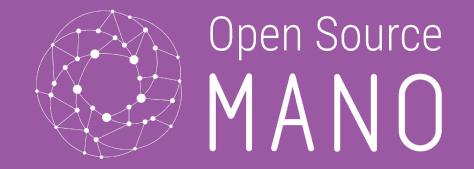

# Task-3: OAI 5GC deployment and scaling using OSM TEAM HAWK

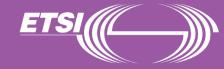

## Demo - Task 3 (Procedures)

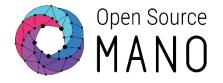

| nsd:                                                               |  |
|--------------------------------------------------------------------|--|
| nsd:                                                               |  |
| - df:                                                              |  |
| - id: default-df                                                   |  |
| vnf-profile:                                                       |  |
| - id: oai_k8s_charm-vnf                                            |  |
| virtual-link-connectivity:                                         |  |
| - constituent-cpd-id:                                              |  |
| <ul> <li>constituent-base-element-id: oai_k8s_charm-vnf</li> </ul> |  |
| constituent-cpd-id: mgmt-ext                                       |  |
| virtual-link-profile-id: osm-ext                                   |  |
| vnfd-id: oai_k8s_charm-vnf                                         |  |
| id: oai_k8s_charm-ns                                               |  |
| name: oai_k8s_charm-ns                                             |  |
| version: '1.0'                                                     |  |
| virtual-link-desc:                                                 |  |
| - id: osm-ext                                                      |  |
| mgmt-network: true                                                 |  |
| vnfd-id:                                                           |  |
| - oai_k8s_charm-vnf                                                |  |

| <b>vnfd:</b><br>df:<br>- id: default-df    |  |
|--------------------------------------------|--|
| ·<br>· · · · · · · · · · · · · · · · · · · |  |
| ext-cpd:                                   |  |
| - id: mgmt-ext                             |  |
| k8s-cluster-net: osm-ext                   |  |
| id: oai_k8s_charm-vnf                      |  |
| k8s-cluster:                               |  |
| nets:                                      |  |
| - id: osm-ext                              |  |
| kdu:                                       |  |
| - name: oai-kdu                            |  |
| juju-bundle: bundle.yaml                   |  |
| mgmt-cp: mgmt-ext                          |  |
| product-name: oai_k8s_charm-vnf            |  |
|                                            |  |

## Demo - Task 3 (Procedures)

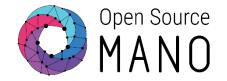

|                               | n-3:~\$ osm ns-list                      |                            |          |                   |               |
|-------------------------------|------------------------------------------|----------------------------|----------|-------------------|---------------|
| ++<br>  ns instance name   id | +                                        | +<br>date                  | ns state | current operation | error details |
| ++<br>  test   7d             | +<br>d98dacd-cb37-4060-b8a4-85f605a6f788 | +<br>  2021-09-16T15:58:41 | READY    | IDLE (None)       | +<br>  N/A    |

| NAME                           | READY | STATUS  | RESTARTS | AGE |
|--------------------------------|-------|---------|----------|-----|
| modeloperator-68b766fffc-5m5bs | 1/1   | Running | 0        | 92m |
| db-0                           | 2/2   | Running | 0        | 92m |
| nrf-0                          | 3/3   | Running | 0        | 91m |
| nr-ue-0                        | 3/3   | Running | 0        | 91m |
| amf-0                          | 3/3   | Running | 0        | 91m |
| gnb-0                          | 3/3   | Running | 0        | 91m |
| spgwu-tiny-0                   | 3/3   | Running | 0        | 91m |
| smf-0                          | 3/3   | Running | 0        | 91m |

## Demo - Task 3 (Procedures)

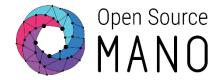

kdu-resource-profile:

 - id: oai5g kdu-name: oai-kdu resource-name: gnb min-number-of-instances: 1 max-number-of-instances: 3
 scaling-aspect:

- id: scale-kdu
 name: scale-kdu
 max-scale-level: 10
 aspect-delta-details:
 deltas:

© ETSI

 - id: kdu-delta kdu-resource-delta:

- id: oai5g number-of-instances: 1 osm vnf-scale [ns\_name] [vnf\_name] --scaling-group scale-kdu --scale-out/in

| ubuntu@hackfest-microk8s-3:~\$ ku | ubectl ge | et pods -n | oai-kdu-7d | 98dacd-cb37-4060-b8a4-85f605a6f788 |
|-----------------------------------|-----------|------------|------------|------------------------------------|
| NAME                              | READY     | STATUS     | RESTARTS   | AGE                                |
| nodeloperator-68b766fffc-5m5bs    | 1/1       | Running    | Θ          | 8m8s                               |
| db - 0                            | 2/2       | Running    | Θ          | 7m51s                              |
| nrf-0                             | 3/3       | Running    | Θ          | 7m19s                              |
| nr-ue-0                           | 3/3       | Running    | Θ          | 7m9s                               |
| amf-0                             | 3/3       | Running    | Θ          | 6m59s                              |
| gnb-0                             | 3/3       | Running    | Θ          | 6m49s                              |
| spgwu-tiny-0                      | 3/3       | Running    | Θ          | 6m49s                              |
| smf-0                             | 3/3       | Running    | Θ          | 6m49s                              |
| gnb - 1                           | 3/3       | Running    | Θ          | 76s                                |
| ubuntu@hack†est-mıcrok8s-3:~\$ ku | ubectl ge | et pods -n | oa1-kdu-7d | 98dacd-cb37-4060-b8a4-85f605a6f788 |
| NAME                              | READY     | STATUS     | RESTARTS   | AGE                                |
| nodeloperator-68b766fffc-5m5bs    | 1/1       | Running    | Θ          | 20m                                |
| db - 0                            | 2/2       | Running    | Θ          | 19m                                |
| nrf-0                             | 3/3       | Running    | Θ          | 19m                                |
| nr-ue-0                           | 3/3       | Running    | Θ          | 19m                                |
| amf-0                             | 3/3       | Running    | Θ          | 18m                                |
| gnb-0                             | 3/3       | Running    | Θ          | 18m                                |
| spgwu-tiny-0                      | 3/3       | Running    | Θ          | 18m                                |
| smf-0                             | 3/3       | Running    | Θ          | 18m                                |

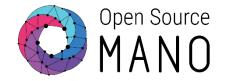

**Error**: Stage 2/5: deployment of KDUs, VMs and execution environments. 1/2. Errors: Deploying KDU oai-kdu: [Errno 2] No such file or directory: ". VIM: (progress 0/1)

**Cause:** We were trying to use a k8s repo from OSM.

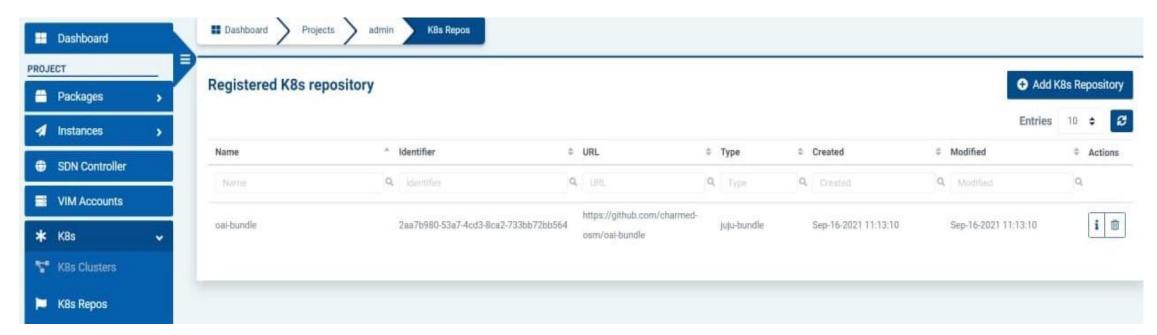

## **Solution**: Include the Juju Bundles inside the VNF package.

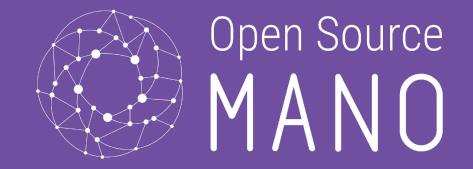

# TASK 4-5: Automatic Parameter change and scaling TEAM HAWK

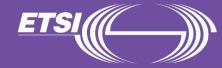

# Task 4 and 5: Actions taken

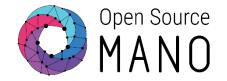

- We explored several options to perform automatic scaling and parameter changes.
- One of the aspects we explored was the part of "scaling policy" in the vnfd, similar to vdus

```
scaling-group-descriptor:
  name: "cpu_autoscaling_descriptor"
    min-instance-count: 0
    max-instance-count: 10
   scaling-policy:
       name: "cpu scaling policy"
        scaling-type: "automatic"
        cooldown-time: 120
        scaling-criteria:

    name: "cpu_autoscaling_criteria"

            scale-in-threshold: 20
            scale-in-relational-operation: "LT"
            scale-out-threshold: 80
            scale-out-relational-operation: "GT"
            vnf-monitoring-param-ref: "vnf01_cpu_util"
    vdu:
       count: 1
        vdu-id-ref: vdu01
```

Upon further exploration we did not see that the OSM vnfd model supports similar scaling properties for the kdus.

Is that supposed to be available in a future release?

• Another aspect was to look charms.py and create new actions in the actions.yaml file. The relationship on how the actions.yaml helps in auto-scaling and param change is quite unclear.

## Task 4 and 5: Actions taken

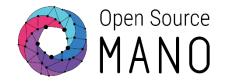

• We used David's scripts to do the oai-gnb scaling

| ubuntu@hackfest-microk8s-3:~\$ ku                                                                                                    |                                        | jet pods -n                                        | oai-kdu-sca                   | aling-7781d0 | 18-79c†-4343-86e | d-a2/30d9     | 31249              |                   |          |             |
|----------------------------------------------------------------------------------------------------|----------------------------------------|----------------------------------------------------|-------------------------------|--------------|------------------|---------------|--------------------|-------------------|----------|-------------|
| NAME                                                                                                    | READY                                  | STATUS                                             | RESTARTS                      | AGE          |                  |               |                    |                   |          |             |
| modeloperator-5957b4ccc6-pllhx                                                                                                    | 1/1                                    | Running                                            | Θ                             | 18m          |                  |               |                    |                   |          |             |
| db-0                                                                                                    | 2/2                                    | Running                                            | Θ                             | 18m          |                  |               |                    |                   |          |             |
| amf-0                                                                                                    | 3/3                                    | Running                                            | Θ                             | 17m          |                  |               |                    |                   |          |             |
| smf-0                                                                                                    | 3/3                                    | Running                                            | Θ                             | 17m          |                  |               |                    |                   |          |             |
| gnb - 1                                                                                                    | 3/3                                    | Running                                            | Θ                             | 17m          |                  |               |                    |                   |          |             |
| nrt-0                                                                                                    | 3/3                                    | Running                                            | Θ                             | 17m          |                  |               |                    |                   |          |             |
| nr-ue-0                                                                                                    | 3/3                                    | Running                                            | Θ                             | 17m          |                  |               |                    |                   |          |             |
| spgwu-tiny-0                                                                                                    | 3/3                                    | Running                                            | Θ                             | 17m          |                  |               |                    |                   |          |             |
| gnb-0                                                                                                    | 3/3                                    | Running                                            | Θ                             | 16m          |                  |               |                    |                   |          |             |
| ubuntu@hackfest-microk8s-3:~\$                                                                                                    |                                        |                                                    |                               |              |                  |               |                    |                   |          |             |
|                                                                                                    |                                        |                                                    |                               |              |                  |               |                    |                   |          |             |
| -                                                                                                    |                                        |                                                    |                               |              |                  |               |                    | -                 | nections | in the      |
| here are two gNBs after<br>executing a scale-out action                                                                                                    |                                        |                                                    |                               |              |                  |               |                    | Γwo gN<br>AMF loį | nections | in the      |
| -                                                                                                    |                                        |                                                    |                               |              |                  |               |                    | -                 | nections | in the      |
| xecuting a scale-out action                                                                                                    | 945] [AMF]                             | [amf_app] [inf                                     | 0 ] [                         |              | 4                |               |                    | -                 | nections | in the      |
| xecuting a scale-out action                                                                                                    | 945] [AMF]<br>468] [AMF]               | [amf_app] [inf<br>[amf_app] [inf                   | 0][                           |              | 4                | -gNBs' inform |                    | -                 | nections | in the      |
| xecuting a scale-out action<br>2021-09-17T09:29:43.126Z [oai_amf] [2021-09-17T11:29:42.940<br>2021-09-17T09:29:43.126Z [oai_amf] [2021-09-17T11:29:42.946                                                                | 945] [AMF]<br>468] [AMF]<br>471] [AMF] | [amf_app] [inf<br>[amf_app] [inf<br>[amf_app] [inf | 0 ] [<br>0 ] [<br>0 ] [ Index | Status       | Global ID        |               |                    | -                 | nections | in the      |
| cecuting a scale-out action<br>2021-09-17T09:29:43.126Z [oai_amf] [2021-09-17T11:29:42.946<br>2021-09-17T09:29:43.126Z [oai_amf] [2021-09-17T11:29:42.946<br>2021-09-17T09:29:43.126Z [oai_amf] [2021-09-17T11:29:42.946 | 471] [AMF]                             | [amf app] [inf                                     | o]  Index                     |              |                  |               | nation             | AMF log           |          | <br> <br>   |
| -                                                                                                    | 471] [AMF]<br>484] [AMF]               | [amf_app] [inf<br>[amf_app] [inf                   | o]  Index<br>o]  1            | Status       | Global ID        |               | nation<br>gNB Name | AMF log           | PLMN     | <br> <br>95 |

## Task 4 and 5: Actions taken

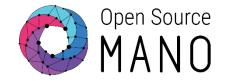

|                     | $\leftarrow \ \rightarrow \ C$ | O A https://ui.172.21.18.13.nip.io/insta   | nces/operational-view/7781d | 018-79cf-434 <mark>3</mark> -86ed- | a2730d931249          |                      | <b>₽</b> ☆                         | ${igsidential}$         | ⊥ liiv 🥥         | 5 8        | Ag 🔶      |
|---------------------|--------------------------------|--------------------------------------------|-----------------------------|------------------------------------|-----------------------|----------------------|------------------------------------|-------------------------|------------------|------------|-----------|
|                     | -Ð Import bookmarks 💊 Get      | tting Started 🖸 Funding & tenders 🚺 Fundin | g & tenders 🛄 Funding & ten | ders 👖 5G NR ARFCI                 | N calculat 📑 an       | nazon web services - | 🧧 2106.14587.pdf   🗮 Getting Start | ed - Gett 🗶 O-RA        | N Software Co    | m          |           |
|                     | Open Source<br>MANO            |                                            |                             |                                    |                       |                      | OSM V                              | ersion 9.0.0.post30 🗁 🛱 | Projects (admin) |            | (admin) 👻 |
|                     | A NS Instances                 |                                            |                             |                                    |                       |                      |                                    |                         |                  | Live Loadi | ing Off   |
|                     | VNF Instances                  | Model 1 (Cloud/Region): cloud-f6f9         | c9a1-e19d-4505-8bb1-2803    | edf45942/ default                  |                       |                      |                                    |                         |                  |            |           |
| /                   | 🚔 PDU Instances                | All Apps - 7 Units - 8 Rel                 | ations - 9                  |                                    |                       |                      |                                    |                         |                  |            |           |
| /                   | NetSlice Instances             | Арр                                        | Status                      | Scale                              | Char                  | rm                   | Store                              | Actio                   | ns               |            |           |
| /                   | Operational Dashboard          | • amf                                      | active                      | 1                                  | oai-                  | amf                  | local                              | <b>\$</b> °°            |                  |            | 1         |
| /                   |                                | • db                                       | active                      | 1                                  | oai-                  | db                   | local                              | \$                      |                  |            | 1         |
| /                   | SDN Controller                 | • gnb                                      | active                      | 2                                  | oai-                  | gnb                  | local                              | ¢°                      | E                |            |           |
|                     | VIM Accounts                   | • nr-ue                                    | active                      | 1                                  | oai-i                 | nr-ue                | local                              | ¢°                      | <b>II</b>        |            |           |
|                     | <b>*</b> K8s >                 | • nrf                                      | active                      | 1                                  | oai-i                 | nrf                  | local                              | \$                      |                  |            |           |
| /                   | OSM Repositories               | ● smf                                      | active                      | 1                                  | oai-                  | smf                  | local                              | \$                      |                  |            |           |
|                     | WIM Accounts                   | • spgwu-tiny                               | active                      | 1                                  | oai-                  | spgwu-tiny           | local                              | \$                      |                  |            |           |
|                     | ADMIN                          | Unit                                       |                             | Workload                           | Agent                 | Machine              | Public Address / Address           |                         | Me               | ssage      |           |
|                     | Projects                       | • amf/0 (Leader)                           |                             | active                             | idle                  |                      | 10.1.115.104                       |                         |                  |            |           |
| /                   | 📇 Users                        | • db/0 (Leader)                            |                             | active                             | idle                  | -                    | 10.1.115.102                       |                         |                  |            |           |
| /                   |                                | • gnb/0 (Leader)                           |                             | active                             | idle                  | 878                  | 10.1.115.124                       |                         |                  |            |           |
| 1                   | 🚉 Roles                        | • gnb/1                                    |                             | active                             | idle                  | 873                  | 10.1.115.103                       |                         |                  |            | 1         |
| P                   |                                | <ul> <li>nr-ue/0 (Leader)</li> </ul>       |                             | active                             | idle                  | 875                  | 10.1.115.78                        |                         |                  |            | 1         |
| We can see that two |                                | <ul> <li>nrf/0 (Leader)</li> </ul>         |                             | active                             | idle                  | 1.73                 | 10.1.115.75                        |                         |                  |            |           |
|                     |                                | <ul> <li>smf/0 (Leader)</li> </ul>         |                             | active                             | idle                  | -                    | 10.1.115.106                       |                         |                  |            |           |
| gNBs have been      |                                | <ul> <li>spgwu-tiny/0 (Leader)</li> </ul>  |                             | active                             | idle                  | -                    | 10.1.115.86                        |                         |                  |            |           |
| scaled OSM view     |                                | Relation Provider                          |                             | R                                  | Requirer              |                      |                                    | Interface               | Туре             |            |           |
|                     |                                | amf:nrf nrf:nrf                            |                             | а                                  | mf:nrf nrf:nrf        |                      |                                    | nrf                     | prov             | vider      |           |
|                     |                                | smf:nrf nrf:nrf                            |                             | s                                  | mf:nrf nrf:nrf        |                      |                                    | nrf                     | prov             | vider      |           |
|                     |                                | spgwu-tiny:nrf nrf:nrf                     |                             | S                                  | pgwu-tiny:nrf nrf:nrf |                      |                                    | nrf                     | prov             | vider      |           |

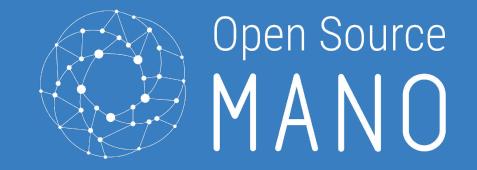

## CONCLUSION TEAM HAWK

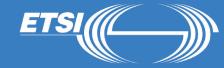

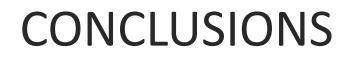

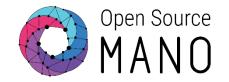

- Achievements: We finished Tasks 1,2,3, and 5.
- We learnt quite a bit collectively about deploying a 5GC and testing it, using k8s, juju-charms, and OSM
- We also learnt to identify the issues and solve them collectively. We would like to mention @Sagar @Maciej @DavidGarcia @Endika specially for helping us throughout this process
- We identified certain issues as well as suggestions during this entire process:
  - Probably an initial survey on the level of the participants can help in better planning of the resources that need to be made available for the hackfest
  - The nr-ue has some connectivity issues when deployed through juju-charms and through OSM, we already raised this issue with David and would love to help in anyway possible
  - We believe that kdu scaling at present is a bit cumbersome. Scaling policy needs to be extended to the kdus similar to vdus, and hence, monitoring params also need to be defined for kdus
- The most amazing part was: we collaborated and learnt how to function as a team in such a short space of time!

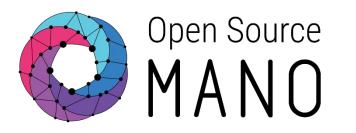

## THANK YOU

TEAM HAWK

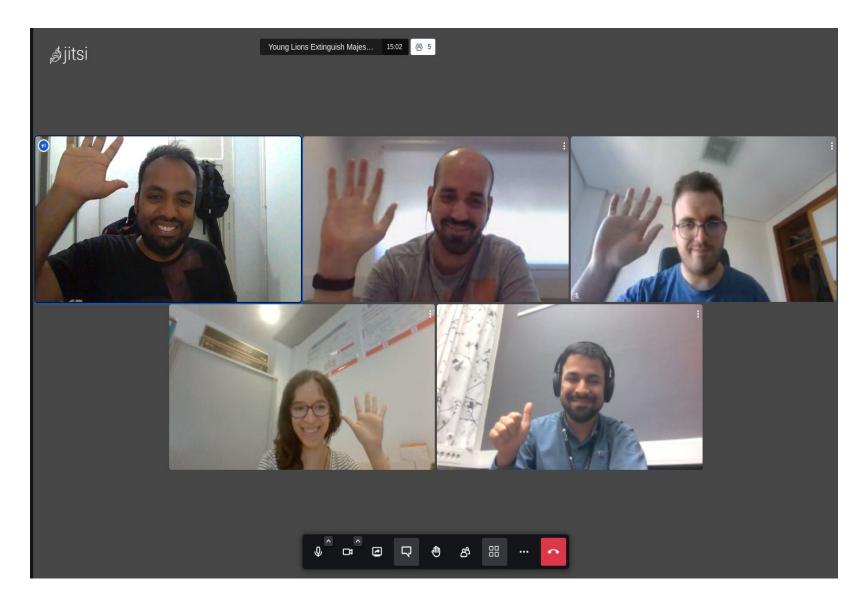

© ETSI